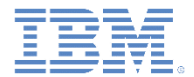

#### *IBM Worklight Foundation V6.2.0* 入門

#### **JMS** アダプター **– JMS** との通信

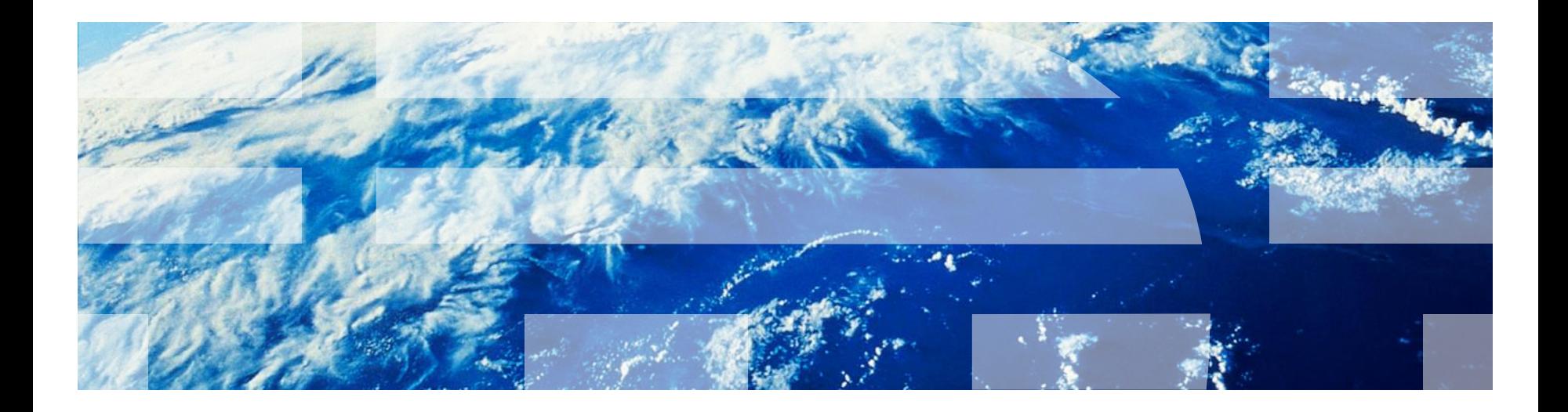

© Copyright International Business Machines Corporation 2012, 2014. All rights reserved. US Government Users Restricted Rights - Use, duplication or disclosure restricted by GSA ADP Schedule Contract with IBM Corp.

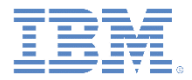

商標

- IBM、IBM ロゴ、ibm.com、WebSphere、Worklight、および DB2 は、世界 の多くの国で登録された International Business Machines Corporation の商 標です。他の製品名およびサービス名等は、それぞれ IBM または各社の商 標である場合があります。現時点での IBM の商標リストについては、 <http://www.ibm.com/legal/copytrade.shtml> をご覧ください。
- Java およびすべての Java 関連の商標およびロゴは Oracle やその関連会社 の米国およびその他の国における商標または登録商標です。
- この資料は、事前に IBM の書面による許可を得ずにその一部または全部を 複製することは禁じられています。

#### *IBM®* について

■ <http://www.ibm.com/ibm/us/en/> を参照してください。

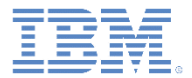

### アジェンダ

- JMS アダプターとは
- アダプターの作成
- アダプター・メソッド
- 外部 JMS プロバイダーとの連携のための構成

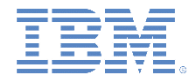

#### *JMS* アダプターとは

- Java™ Message Service (JMS) は、標準メッセージング Java API です。
- JMS アダプターを使用すると、API をサポートしている任意のメッセー ジング・プロバイダーからのメッセージの読み取りと書き込みが行えま す。

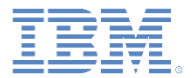

### アジェンダ

- JMS アダプターとは
- アダプターの作成
- アダプター・メソッド
- 外部 JMS プロバイダーとの連携のための構成

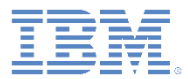

## アダプターの作成

- Worklight Studio で、Worklight アダ プターを作成します。
	- アダプター・タイプとして「JMS アダプター (JMS Adapter)」を選 択します。
	- 以下のように、標準の JMS アダ プター構造が作成されます。

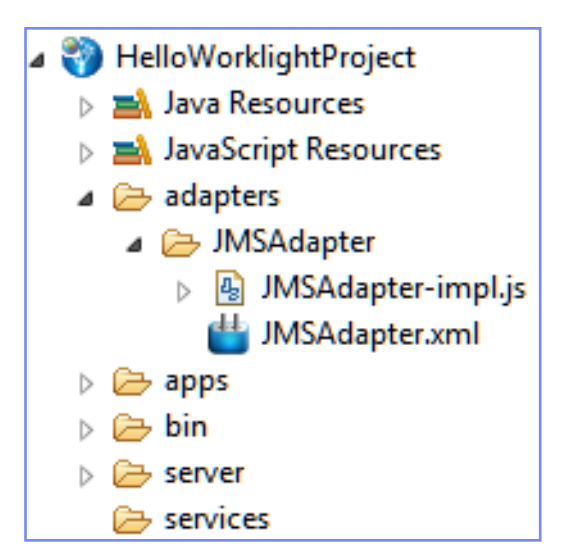

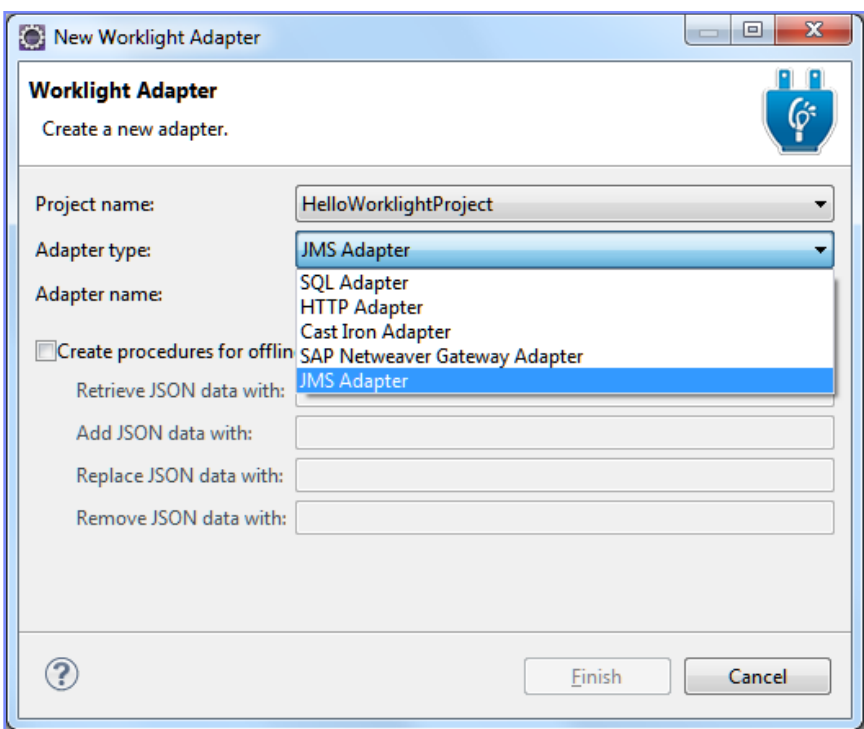

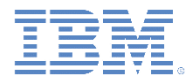

#### アダプターの作成 *–* 続き *JS* ファイル*:* プロシージャーの実装

- プロシージャーはアダプター JavaScript™ ファイルで実装されます。
- JavaScript ファイルで指定するプロシージャー名は XML ファイルで指定する ものと同じでなければなりません。

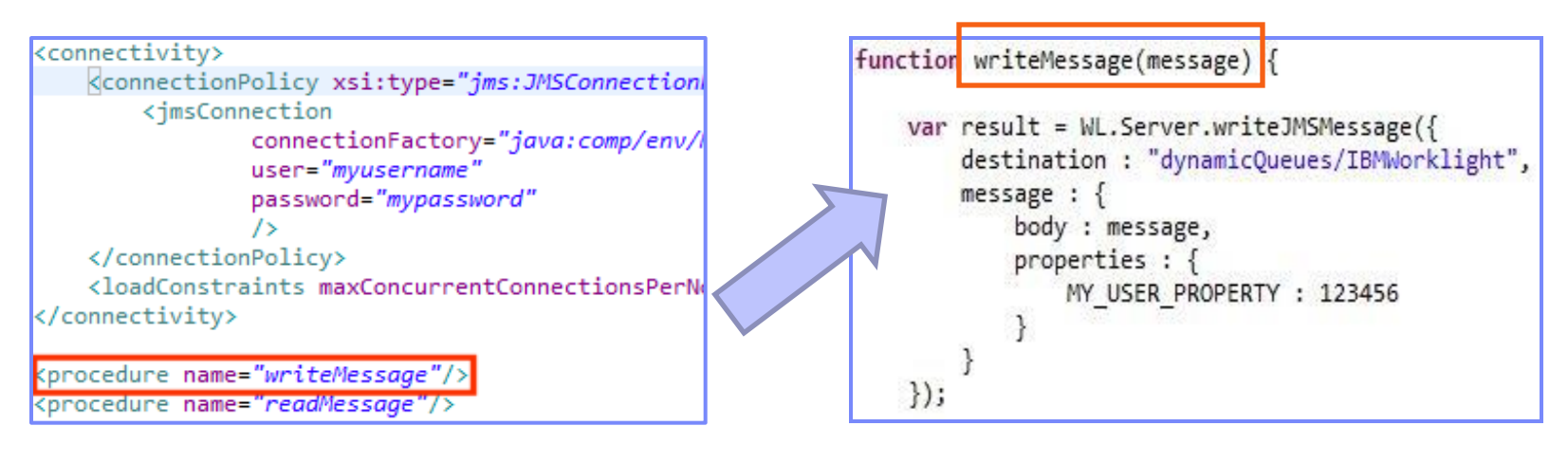

**XML** ファイル **JavaScript** ファイル

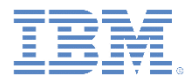

#### アダプターの作成 *–* 続き *JS* ファイル*:* プロシージャーの実装

 destination は、クライアントで生成されるメッセージの宛先であり、 クライアントで使用されるメッセージの送信元です。

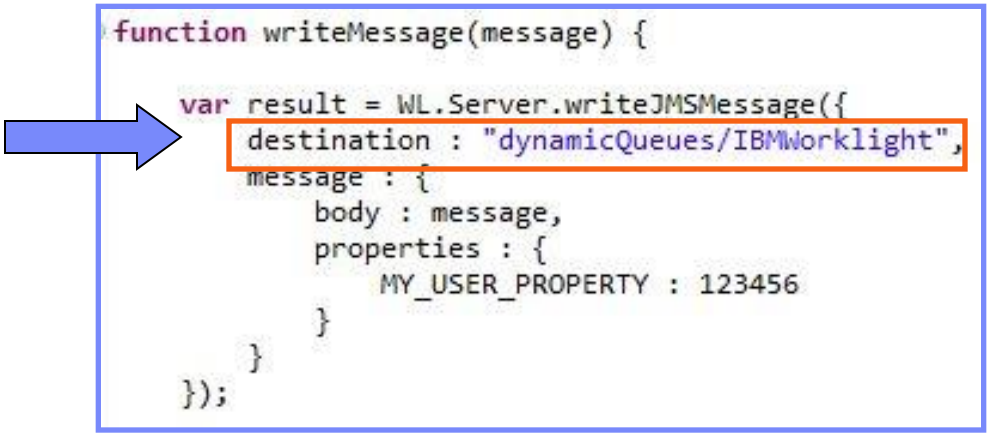

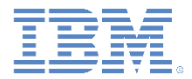

接続プロパティーはアダプター XML ファイルで構成します。

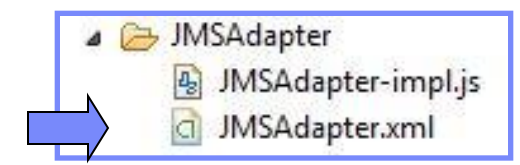

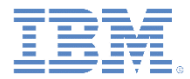

- namingConnection 外部 JNDI (**J**ava™ **N**aming and **D**irectory **I**nterface) リポジトリーを使用している場合にのみ指定する必要があります。
	- url: JNDI リポジトリーの URL。

```
<?xml version="1.0" encoding="UTF-8"?>
<wl:adapter name="JMS_Adapter"
    xmlns:xsi="http://www.w3.org/2001/XMLSchema-instance"
    xmlns:wl="http://www.worklight.com/integration"
    xmlns:jms="http://www.worklight.com/integration/jms">
    <displayName>JMS_Adapter</displayName>
    <description>JMS_Adapter</description>
    <connectivity>
        <connectionPolicy xsi:type="ims:JMSConnectionPolicyType">
         <namingConnection url="tcp://localhost:61616"
                    initialContextFactory="org.apache.activemg.jndi.ActiveMOInitialContextFactory'
                    user="admin"
                    password="admin"/>
            <jmsConnection
                    connectionFactory="ConnectionFactory"
                    user="adamin"password="adamin"/></connectionPolicy>
        <loadConstraints maxConcurrentConnectionsPerNode="10"/>
    </connectivity>
    <procedure name="writeMessage"/>
    <procedure name="readMessage"/>
    <procedure name="readAllMessages"/>
</wl:adapter>
```
■ initialContextFactory: JNDI プロパティ一構成に使用されるファクトリー のクラス名。

```
<?xml version="1.0" encoding="UTF-8"?>
<wl:adapter name="JMS_Adapter"
    xmlns:xsi="http://www.w3.org/2001/XMLSchema-instance"
    xmlns:wl="http://www.worklight.com/integration"
   xmlns:jms="http://www.worklight.com/integration/jms">
    <displayName>JMS_Adapter</displayName>
    <description>JMS_Adapter</description>
    <connectivity>
        <connectionPolicy xsi:type="jms:JMSConnectionPolicyType">
        <namingConnection url="tcp://localhost:61616"
                    initialContextFactory="org.apache.activemg.jndi.ActiveMOInitialContextFactory'
                    user="adamin"password="adamin"/><jmsConnection
                    connectionFactory="ConnectionFactory"
                    user="adamin"password="adamin"/></connectionPolicy>
        <loadConstraints maxConcurrentConnectionsPerNode="10"/>
    </connectivity>
   <procedure name="writeMessage"/>
    <procedure name="readMessage"/>
    <procedure name="readAllMessages"/>
</wl:adapter>
```
user および password: JNDI 管理者によってセットアップされた資格情報

```
<?xml version="1.0" encoding="UTF-8"?>
<wl:adapter name="JMS_Adapter"
   xmlns:xsi="http://www.w3.org/2001/XMLSchema-instance"
    xmlns:wl="http://www.worklight.com/integration"
    xmlns:jms="http://www.worklight.com/integration/jms">
    <displayName>JMS Adapter</displayName>
    <description>JMS_Adapter</description>
    <connectivity>
        <connectionPolicy xsi:type="jms:JMSConnectionPolicyType">
         <namingConnection url="tcp://localhost:61616"
                    initialContextFactory="org.apache.activemg.jndi.ActiveMOInitialContextFactory'
                    user="admin"
                    password="adamin"/><imsConnection
                    connectionFactory="ConnectionFactory"
                    user="adamin"password="adamin"/></connectionPolicy>
        <loadConstraints maxConcurrentConnectionsPerNode="10"/>
    </connectivity>
    <procedure name="writeMessage"/>
    <procedure name="readMessage"/>
    <procedure name="readAllMessages"/>
</wl:adapter>
```
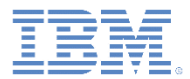

**I** imsConnection

#### – connectionFactory: JMS 構成プロパティーを含んでいる JMS 接続 ファクトリーのクラス名

```
<?xml version="1.0" encoding="UTF-8"?>
<wl:adapter name="JMS_Adapter"
    xmlns:xsi="http://www.w3.org/2001/XMLSchema-instance"
   xmlns:wl="http://www.worklight.com/integration"
    xmlns:jms="http://www.worklight.com/integration/jms">
    <displayName>JMS_Adapter</displayName>
    <description>JMS_Adapter</description>
    <connectivity>
        <connectionPolicy xsi:type="jms:JMSConnectionPolicyType">
         <namingConnection url="tcp://localhost:61616"
                    initialContextFactory="org.apache.activemg.jndi.ActiveMOInitialContextFactory"
                    user="adamin"password="adamin"/><imsConnection
                    connectionFactory="ConnectionFactory"
                    user="adamin"password="adamin"/></connectionPolicy>
        <loadConstraints maxConcurrentConnectionsPerNode="10"/>
    </connectivity>
    <procedure name="writeMessage"/>
    <procedure name="readMessage"/>
    <procedure name="readAllMessages"/>
</wl:adapter>
```
■ user および password: JNDI 管理者によってセットアップされた資格情報

```
<?xml version="1.0" encoding="UTF-8"?>
<wl:adapter name="JMS_Adapter"
    xmlns:xsi="http://www.w3.org/2001/XMLSchema-instance"
    xmlns:wl="http://www.worklight.com/integration"
    xmlns:jms="http://www.worklight.com/integration/jms">
    <displayName>JMS Adapter</displayName>
    <description>JMS_Adapter</description>
    <connectivity>
        <connectionPolicy xsi:type="jms:JMSConnectionPolicyType">
         <namingConnection url="tcp://localhost:61616"
                    initialContextFactory="org.apache.activemg.jndi.ActiveMOInitialContextFactory"
                    user="admin"
                    password="adamin"/><imsConnection
                    connectionFactory="ConnectionFactory"
                    user="adamin"password="adamin"/></connectionPolicy>
        <loadConstraints maxConcurrentConnectionsPerNode="10"/>
    </connectivity>
    <procedure name="writeMessage"/>
    <procedure name="readMessage"/>
    <procedure name="readAllMessages"/>
</wl:adapter>
```
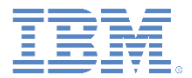

### アジェンダ

- JMS アダプターとは
- アダプターの作成
- アダプター・メソッド
- 外部 JMS プロバイダーとの連携のための構成

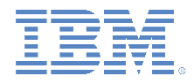

#### アダプター・メソッド

- 以下の 4 つの基本的な JMS アダプター・メソッドがあります。
	- WL.Server.readMessage
	- WL.Server.readAllJMSMessages
	- WL.Server.writeMessage
	- WL.Server.requestReplyJMSMessage

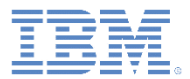

アダプター・メソッド *–* 続き *readMessage* メソッド

- その次のメッセージを destination から取得します。
- 指定された時間 (ミリ秒) が経過す るとタイムアウトになります。
- 以下のものから構成される JMS メッセージを返します。
	- body

– 取得可能なすべてのプロパティー

var result = WL.Server.readSingleJMSMessage({ destination : "dynamicQueues/IBMWorklight", timeout : 60  $\}$ );

"isSuccessful": true. "message": { "body": "Hello World", "properties": { "JMSCorrelationID": null, "JMSDelivervMode": 2. "JMSDestination": "queue:\/\/worklightQueue", "JMSExpiration": 0, "JMSMessageID": "ID:dhcp-9-41-62-243-50565-1350319511250-1:2:1:1:1", "JMSPriority": 4. "JMSRedelivered": false, "JMSReplyTo": null, "JMSTimestamp": 1350319533527, "JMSType": null, "MY\_USER\_PROPERTY": 123456

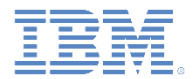

*アダプター・メソッド – 続き* 

*readAllJMSMessages* メソッド

- readSingleJMSMessage メソッドと同じパラメーターを受け入れます。
- readSingleJMSMessage メソッドと同じ形式の一連の JMS メッセージ を返します。
	- 結果は「messages」オブジェクトに含まれます。

"isSuccessful": true. "messages": [ "body": "Hello World", "properties": { "JMSCorrelationID": null, "JMSDeliveryMode": 2, "JMSDestination": "queue:\/\/worklightQueue", "IMSExpiration": 0. "JMSMessageID": "ID:dhcp-9-41-62-243-50565-1350319511250-1:4:1:1:1", "JMSPriority": 4. "JMSRedelivered": false. "JMSReplyTo": null. "JMSTimestamp": 1350319659819, "JMSType": null, "MY USER PROPERTY": 123456

*\** このメソッドを使用するには、外部サーバー *(Worklight* で使用する以外のサーバー*)* を使用してくだ さい。

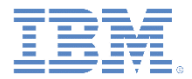

*アダプター・メソッド – 続き writeJMSMessage* メソッド

- JMSText メッセージを destination に書き込みます。
- 設定できるユーザー・プロパティーは以下のとおりです。

var result = WL.Server.writeJMSMessage({ destination : "dynamicOueues/IBMWorklight", message :  $\{$ body : message, properties  $: \{$ MY USER PROPERTY : 123456  $\}$ );

送信されるメッセージの JMSMessageID を返します。

"JMSMessageID": "ID:414d51204d59514d20202020202020202755bb4f2000b602", "isSuccessful": true

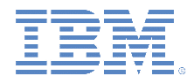

# *アダプター・メソッド – 続き*

*requestReplyJMSMessage* メソッド

- writeJMSMessage メソッドと同じパラメーターを受け入れます。
- JMSText メッセージを destination に書き込みます。
- 動的 destination に関する応答を待機します。
- このメソッドは元のメッセージの destination である replyTo を 使用するサービスを対象として設計されています。
- readSingleJMSMessage メソッドと同じ形式の JMS メッセージ を返します。

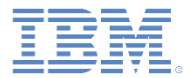

### アジェンダ

- JMS アダプターとは
- アダプターの作成
- アダプター・メソッド
- 外部 JMS プロバイダーとの連携のための構成

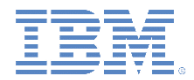

#### 外部 *JMS* プロバイダーとの連携のための構成

- IBM Worklight Foundation を使用してアクセスできる JMS プロバイ ダーがいくつかあります。構成は、選択するプロバイダーによって 異なる場合があります。
- 外部 JMS プロバイダーと連携する場合は、実装のために必要な手順 をそのプロバイダーの資料で確認してください。
	- 通常は、使用するプロジェクトの server/lib ディレクトリーに JAR ファイルをコピーします。
	- URL またはポートを確認します。

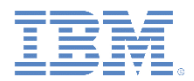

#### 外部 *JMS* プロバイダーとの連携のための構成 *–* 続き

- url JMS プロバイダーの URL。
- initialContextFactory JNDI プロバイダーの初期コンテキスト・ファク トリー・クラス名。
- connectionFactory JNDI に含まれているJMS 接続ファクトリー名。
- user および password は任意指定であり、使用する構成によって異なります。

#### 例**:**

```
<connectivity>
   <connectionPolicy xsi:type="jms:JMSConnectionPolicyType">
   <namingConnection url="file:/home/nortey/JMS"
                initialContextFactory="com.sun.jndi.fscontext.RefFSContextFactory"
                user="JNDIUserName"
                password="JNDIPassword"/>
       <jmsConnection
                connectionFactory="CF2"
                user="nortey"
                password="password"/>
   </connectionPolicy>
```
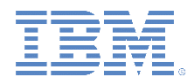

#### 外部 *JMS* プロバイダーとの連携のための構成 *–* 続き

■ destination – JMS プロバイダーで構成されている宛先の名前

■ 例:

```
function writeMessage(message) {
    var result = WL.Server.writeJMSMessage
            destination: "JMS2",
            message:body: message,
                properties: {MY USER PROPERTY: 123456}
            ł
        ŀ
    : (
    return result;
```
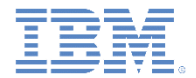

#### クイズ

#### 確認テストを行います。答えは次のスライドにあります。

- JMS アダプターはどのような目的で使用できますか。
	- 単一のメッセージをキューから読み取ります。
	- すべてのメッセージをキューから読み取ります。
	- メッセージをキューに書き込みます。
	- 上記のものすべて。
- JMS アダプターは何に対してメッセージを送受信できますか。
	- JMS API をサポートしている任意のメッセージング・プロバイダー
	- WebSphere® MQ のみ
	- Apache Active MQ のみ
	- OpenJMS のみ

requestReplyJMSMessage メソッドの目的は何ですか。

- メッセージ・ブローカーにメッセージの送信先を指示します。
- クライアントのオフライン時にキューに入れられたメッセージを要求します。
- 1 回の呼び出しでメッセージをキューに書き込み、応答を待機します。
- ブローカーから送信されたメッセージに応答します。

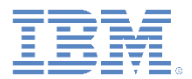

#### クイズ *-* 答え

- JMS アダプターはどのような目的で使用できますか。
	- 単一のメッセージをキューから読み取ります。
	- すべてのメッセージをキューから読み取ります。
	- メッセージをキューに書き込みます。
	- 上記のものすべて。
- JMS アダプターは何に対してメッセージを送受信できますか。
	- JMS API をサポートしている任意のメッセージング・プロバイダー
	- WebSphere MQ のみ
	- Apache Active MQ のみ
	- OpenJMS のみ
- requestReplyJMSMessage メソッドの目的は何ですか。
	- メッセージ・ブローカーにメッセージの送信先を指示します。
	- クライアントのオフライン時にキューに入れられたメッセージを要求します。
	- 1 回の呼び出しでメッセージをキューに書き込み、応答を待機します。
	- ブローカーから送信されたメッセージに応答します。

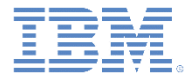

#### 特記事項

- これらの資料は、以下のご使用条件に同意していただける場合に限りご使用いただけます。
- 本書は米国 IBM が提供する製品およびサービスについて作成したものです。
- 本書に記載の製品、サービス、または機能が日本においては提供されていない場合があります。日本で利用可能 な製品、サービス、および機能については、日本 IBM の営業担当員にお尋ねください。 本書で IBM 製品、プログ ラム、またはサービスに言及していても、その IBM 製品、プログラム、または サービスのみが使用可能であること を意味するものではありません。 これらに代えて、IBM の知的所有権を侵害することのない、機能的に同等の 製 品、プログラム、またはサービスを使用することができます。 ただし、IBM 以外の製品とプログラムの操作またはサ ービスの 評価および検証は、お客様の責任で行っていただきます。
- IBM は、本書に記載されている内容に関して特許権 (特許出願中のものを含む) を保有している場合があります。 本書の提供は、お客様にこれらの特許権について実施権を許諾することを意味するものではありません。実施権 についてのお問い合わせは、書面にて下記宛先にお送りください。
	- 〒103-8510 東京都中央区日本橋箱崎町19番21号 日本アイ・ビー・エム株式会社 法務・知的財産 知的財産権ライセンス渉外
- 以下の保証は、国または地域の法律に沿わない場合は、適用されません。 **IBM** およびその直接または間接の子 会社は、本書を特定物として現存するままの状態で提供し、 商品性の保証、特定目的適合性の保証および法律 上の瑕疵担保責任を含む すべての明示もしくは黙示の保証責任を負わないものとします。国または地域によって は、法律の強行規定により、保証責任の制限が 禁じられる場合、強行規定の制限を受けるものとします。
- この情報には、技術的に不適切な記述や誤植を含む場合があります。本書は定期的に見直され、必要な変更は 本書の次版に組み込まれます。IBM は予告なしに、随時、この文書に記載されている製品またはプログラムに対 して、 改良または変更を行うことがあります。
- 本書において IBM 以外の Web サイトに言及している場合がありますが、便宜のため記載しただけであり、決して それらの Web サイトを推奨するものではありません。それらの Web サイトにある資料は、この IBM 製品の資料 の一部では ありません。それらの Web サイトは、お客様の責任でご使用ください。
- IBM は、お客様が提供するいかなる情報も、お客様に対してなんら義務も負うことのない、 自ら適切と信ずる方法 で、使用もしくは配布することができるものとします。
- 本プログラムのライセンス保持者で、(i) 独自に作成したプログラムと その他のプログラム (本プログラムを含む) と の間での情報交換、 および (ii) 交換された情報の相互利用を可能にすることを目的として、 本プログラムに関す る情報を必要とする方は、下記に連絡してください。
	- IBM Corporation Dept F6, Bldg 1 294 Route 100 Somers NY 10589-3216 USA
- 本プログラムに関する上記の情報は、適切な使用条件の下で使用すること ができますが、有償の場合もあります
- 本書で説明されているライセンス・プログラムまたはその他のライセンス資 料は、IBM 所定のプログラム契約の契 約条項、IBM プログラムのご使用条件、 またはそれと同等の条項に基づいて、IBM より提供されます。
- IBM 以外の製品に関する情報は、その製品の供給者、出版物、もしくはその他の公に利用可能なソースから入手 したものです。IBM は、それらの製品のテストは行っておりません。したがって、 他社製品に関する実行性、互換 性、またはその他の要求については確証できません。 IBM 以外の製品の性能に関する質問は、それらの製品の 供給者にお願いします。

#### 著作権使用許諾**:**

。

- 本書には、様々なオペレーティング・プラットフォームでのプログラミング手法を例示するサンプル・アプリケーション ・プログラムがソース言語で掲載されています。お客様は、サンプル・プログラムが書かれているオペレーティング・ プラットフォームのアプリケーション・プログラミング・インターフェースに 準拠したアプリケーション・プログラムの開 発、使用、販売、配布を目的として、 いかなる形式においても、IBM に対価を支払うことなくこれを複製し、改変し、 配布することができます。 このサンプル・プログラムは、あらゆる条件下における完全なテストを経ていません。従 って IBM は、これらのサンプル・プログラムについて信頼性、利便性もしくは機能性が あることをほのめかしたり、 保証することはできません。
- それぞれの複製物、サンプル・プログラムのいかなる部分、またはすべての派生的創作物にも、次の ように、著作 権表示を入れていただく必要があります。
	- © (お客様の会社名) (西暦年).このコードの一部は、IBM Corp. のサンプル・プログラムから取られていま す。 © Copyright IBM Corp. \_年を入れる\_. All rights reserved.

#### プライバシー・ポリシーの考慮事項

- サービス・ソリューションとしてのソフトウェアも含めた IBM ソフトウェア製品 (「ソフトウェア・オファリング」) では、製 品の使用に関する情報の収集、エンド・ユーザーの使用感の向上、エンド・ユーザーとの対話またはその他の目的 のために、Cookie はじめさまざまなテクノロジーを使用することがあります。多くの場合、ソフトウェア・オファリング により個人情報が収集されることはありません。IBM の「ソフトウェア・オファリング」の一部には、個人情報を収集 できる機能を持つものがあります。ご使用の「ソフトウェア・オファリング」が、これらの Cookie およびそれに類する テクノロジーを通じてお客様による個人情報の収集を可能にする場合、以下の具体的事項を確認ください。
- このソフトウェア・オファリングは、展開される構成に応じて、(アプリケーション・サーバーが生成する) セッション情 報を収集するセッションごとの Cookie を使用する場合があります。これらの Cookie は個人情報を含まず、セッシ ョン管理のために要求されるものです。加えて、匿名ユーザーの認識および管理のために持続的な Cookie が無 作為に生成される場合があります。これらの Cookie も個人情報を含まず、要求されるものです。
- この「ソフトウェア・オファリング」が Cookie およびさまざまなテクノロジーを使用してエンド・ユーザーから個人を特 定できる情報を収集する機能を提供する場合、お客様は、このような情報を収集するにあたって適用される法律、 ガイドライン等を遵守する必要があります。これには、エンドユーザーへの通知や同意の要求も含まれますがそれ らには限られません。このような目的での Cookie を含む様々なテクノロジーの使用の詳細については、IBM の『 IBM オンラインでのプライバシー・ステートメント』(http://www.ibm.com/privacy/details/jp/ja/) の『クッキー、ウェブ ・ビーコン、その他のテクノロジー』および『IBM Software Products and Software-as-a-Service Privacy Statement』(http://www.ibm.com/software/info/product-privacy) を参照してください。

## サポートおよびコメント

- IBM Worklight の一[連](http://www.ibm.com/mobile-docs)の文書、トレーニング資料、および質問をポストできるオンライン・フォーラムはすべて、次の IBM Web サイトか らご覧になれます。
	- <http://www.ibm.com/mobile-docs>
- サポート
	- ソフトウェア・サブスクリプション & サポート (ソフトウェア・メンテナンスと呼ばれる場合もあります) は、パスポート・アドバン テージおよびパスポート・アドバンテージ・エクスプレスから購入されたライセンスに含まれています。International Passport Advantage Agreement および IBM International [Pa](http://www.ibm.com/software/passportadvantage)ssport Advantage Express Agreement の追加情報については、次のパスポート・ア ドバンテージ Web サイトを参照してください。
		- <http://www.ibm.com/software/passportadvantage>
	- ソフトウェア・サブスクリプション & サポートが有効になっている場合、IBM は、インストールおよび使用法 (ハウツー) に関する短 期間の FAQ に対するサポートや、コ[ー](http://www.ibm.com/support/handbook)ド関連の質問に対するサポートを提供します。詳しくは、次の IBM ソフトウェア・サポート ・ハンドブックを参照してください。
		- <http://www.ibm.com/support/handbook>
- ご意見
	- 本資料に関するご意見をお寄せください。本資料の具体的な誤りや欠落、正確性、編成、題材、または完成度に関するご意見をお寄 せください。 お寄せいただくご意見は、本マニュアルまたは製品の情報、およびその情報の提示方法に関するもののみとしてくださ い。
	- 製品の技術的な質問および情報、および価格については、担当の IBM 営業所、IBM ビジネス・パートナー、または認定リマーケター にお問い合わせください。
	- IBM は、お客様が提供するいかなる情報も、お客様に対してなんら義務も負うことのない、自ら適切と信ずる方法で、使用もしくは 配布することができるものとします。IBM またはいかなる組織も、お客様から提示された問題についてご連絡を差し上げる場合にの み、お客様が提供する個人情報を使用するものとします。
	- どうぞよろしくお願いいたします。
	- 次の IBM Worklight Developer Edition サポート・コミュニティーにご意見をお寄せください[。](https://www.ibm.com/developerworks/mobile/mobileforum.html)
		- [https://www.ibm.com/developerworks/mobile/worklight/connect.html](https://www.ibm.com/developerworks/mobile/mobileforum.html)
	- IBM からの回答を希望される場合は、以下の情報をご連絡ください。
		- 氏名
		- 住所
		- 企業または組織
		- 電話番号
		- E メール・アドレス

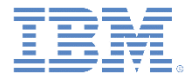

## ありがとうございました

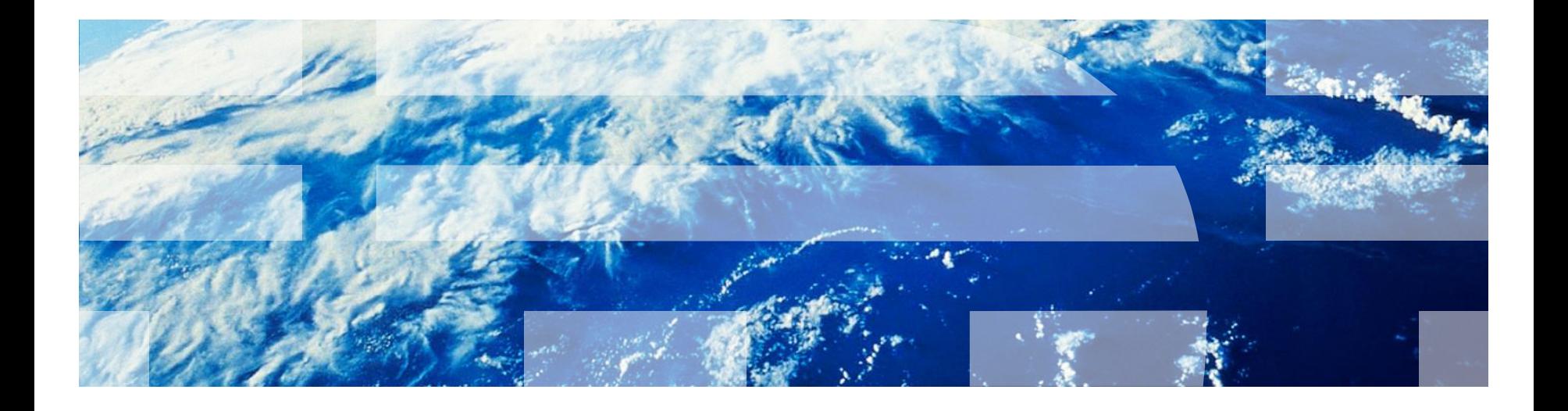

© Copyright International Business Machines Corporation 2012, 2014. All rights reserved. US Government Users Restricted Rights - Use, duplication or disclosure restricted by GSA ADP Schedule Contract with IBM Corp.